### Symantec Ghost

Effective Disk Cloning Software

#### What is Ghost?

- ► "Ghost is a software product from Symantec that can clone (copy) the entire contents of a hard disk to another computer's hard disk or to storage media, automatically formatting and partitioning the target disk. This product is especially useful where one system is to be replicated on a number of computers or when someone wants to back up everything on their personal computer."
- http://searchstorage.techtarget.com/sDefinition/0, sid5 gci212185,00.html

This definition only begins to tell part of what the program will do. Other uses include:

- Forensics, making exact copies of media for legal purposes.
- Transferring exact copies to new hard drives for replacement or upgrade.
- M computers.
  - Images can be used to move instances of physical computers to virtual environments

## Some functional utilities included with Ghost Enterprise Edition:

- Image Builder makes a computer image to fit several different hardware configurations. (OII image will work on a multitude of computer architectures).
- Al builder makes executables for rolling out
  Authorities and changes
  - PXE boot configuration for remote installation and management
  - Gdisk writes multiple passes of zeros on hard drives to prevent compromise of residual data.

ahududududud

#### Issues to be aware of:

- Legal concerns involving software licensing.
- Windows XP authentication problems when transferring operating system to a different machine.
- Corrupted images.

whillind and and

### Ghost Image can be transferred from:

- ► Ghost Image can be transferred from:
  - Hard drive (disk to disk or image to disk) (destination disk must be as large or larger than source disk)
- Bootable CD or DVD (image to disk) (size of image an issue)
  - Server (broadcast, multi-cast, or uni-cast)

# Begin by booting Ghost to media (floppy, CD DVD, or PXE (network) boot)

When working with server based images bootable media must have network interface drivers included to initiate communication

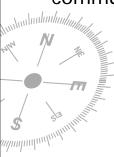

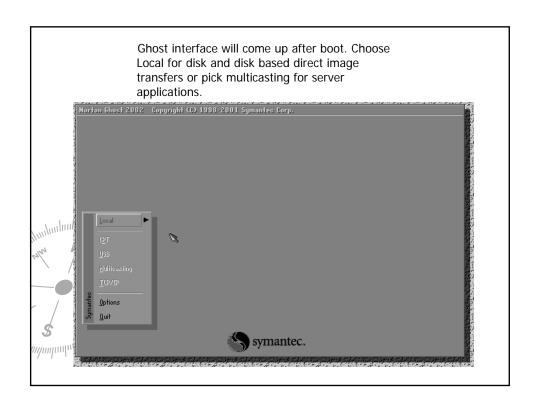

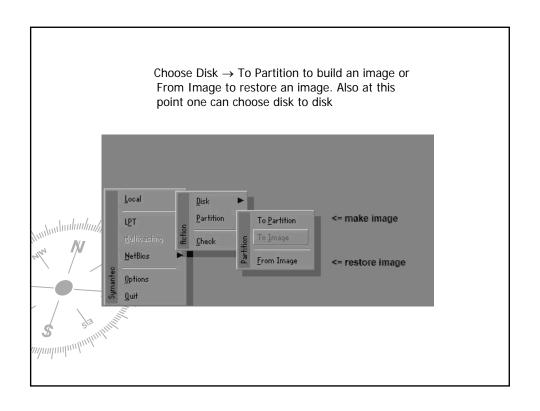

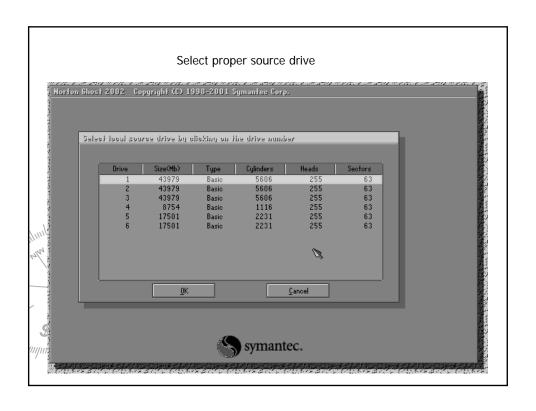

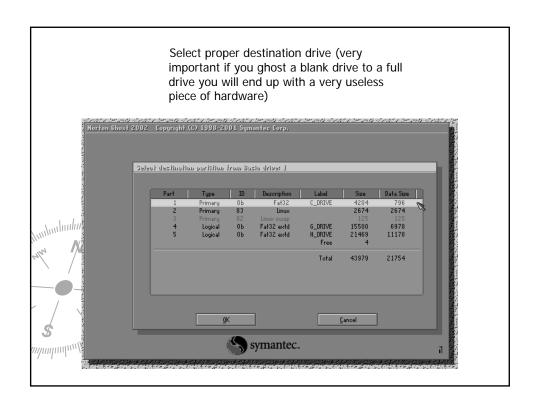

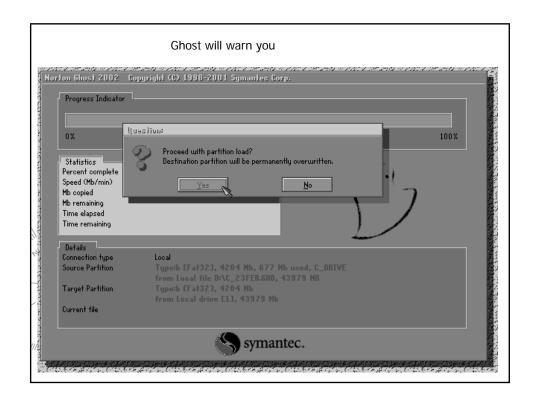

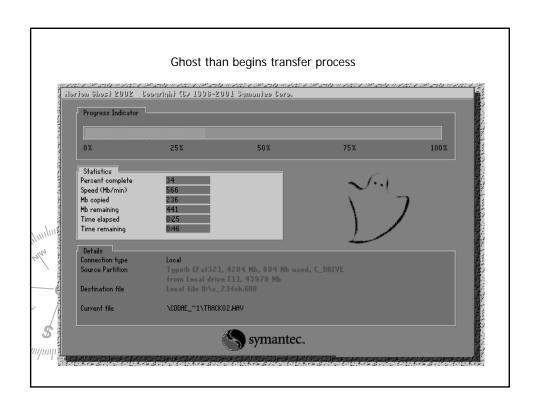

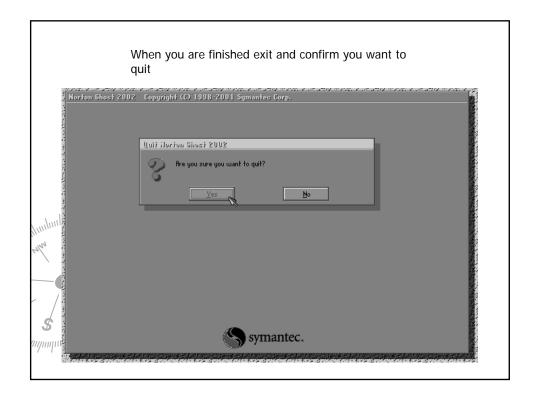

#### **Final Thoughts**

- ► This tool is used by most major IT departments for application deployment and management
- ► The Ghosting process is usually script driven to automate image transfers
- ► This only demonstrates a small part of Ghost's functionality

#### References

- ► Techtarget.com
  - http://searchstorage.techtarget.com/sDefinition/0,,sid5\_gci212185,00.html
- ► Radified.com
- http://ghost.radified.com/
- **►** Symantec

ahududududud,

■ <u>http://www.symantec.com/</u>